# **Fiche ACTION N° 003**

# S'enregistrer pour prendre la parole en interaction

# **Supports** :

Extrait de film (Lost in translation de Sofia Coppola, 2003) http://www.imdb.com/video/screenplay/vi110559513/

Dictionnaires et banques lexicales avec prononciation en ligne. **Dictionnaires gratuits avec synthèse vocale en ligne (Ex. : http://www.thefreedictionary.com/, http://fr.forvo.com/languages/en/, etc.)**

**Dominantes :** Développer l'expression orale en interaction

Acquérir du lexique

Travailler prononciation, rythme et intonation

## **Description de l'activité :**

Les élèves visionnent un extrait de Lost in Translation, de Sofia Coppola (2003) en salle informatique et à la maison. Une fois que les échanges permettant d'accéder au sens de la séquence vidéo ont été menés, un travail sur le vocabulaire et les connecteurs oraux de conversation (gap fillers, interjections, etc.) est mené. Ce travail doit permettre aux élèves de s'exprimer dans une langue plus authentique par le biais du jeu de rôle. Le podcast original est accessible aux élèves à la maison afin de prolonger le travail engagé en classe.

# **Activités langagières développées :**

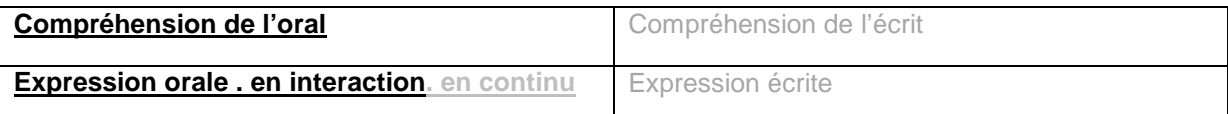

**Lien avec les contenus culturels des programmes** :

. Palier 2 : L'ici et l'ailleurs

. Sensibilisation aux variétés de l'anglais.

# **Niveau CECR visé :** B1

## **Préparation :**

. Niveau d'expertise TIC nécessaire: Élève : @ / @ @ / @ @ @ Professeur : @ / @ @ / @ @ @

. Matériel nécessaire : Salle informatique avec connection Internet, microphone.

. Logiciels nécessaires : logiciel Audacity (ou équivalent) et son encodeur lame (pour une éventuelle conversion en mp3)

. Personnes ressources sollicitées : pas de personne ressource sollicitée sur cette activité

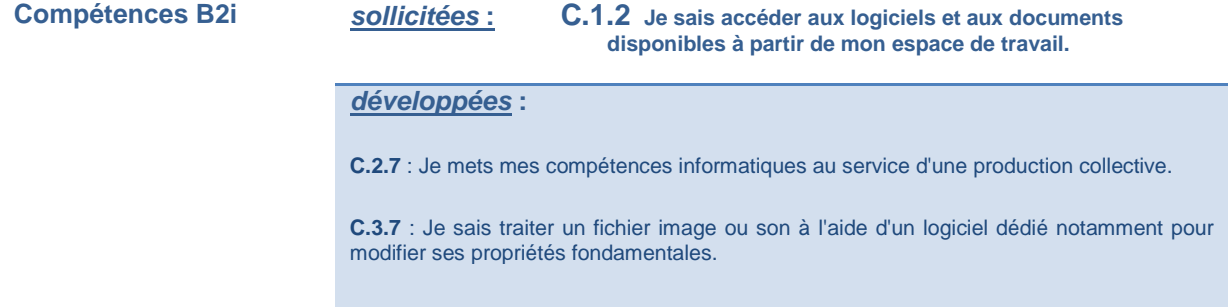

**C.4.2** : Je sais utiliser les fonctions principales d'un logiciel de navigation sur le web (paramétrage, gestion des favoris, gestion des affichages et de l'impression)

**C.4.3** : Je sais utiliser les fonctions principales d'un outil de recherche sur le web (moteur de recherche, annuaire, ...)

C.4.4 : Je sais relever des éléments me permettant de connaître l'origine de l'information (auteur, date, source...)

# **Objectifs :**

des activités de communication langagière : entraînement à la compréhension de l'oral à partir d'un support authentique / Entraînement à la prise de parole en interaction

Culturels : Prise en compte des codes socio-culturels.

#### Linguistiques :

. Grammaticaux : Expression du passé, du présent et du futur. Donner son avis..

 .Lexicaux : Adjectifs (amazed / amazing, surprised / surprising, excited / exciting, etc.). Surprise, désaccord, conflits et résolutions, etc.

 .Phonologiques : Rythme, accentuation et intonation. Travail sur la liaison graphie phonie. Gap fillers et interjections.

# **Mise en oeuvre :**

- Prise de parole à l'oral à propos du comportement des personnages, de leur attitude, de leur relation, des jeux de regard, des expressions de visage, et à partir des éléments du dialogue.

-Travail sur la mise en place phonologique en classe et à la maison pour la préparation de l'expression orale en interaction.

#### Préparation du jeu de rôle :

- Recherche du lexique sous forme de brainstorming autour d'un thème Exemples :

- What you say when you find an old friend
- What you say when you are surprised
- What you say when you don't understand someone's reaction
- etc.

-Travail en pair work à l'aide des notes développées par le brainstorming et organisées par le groupe (situation, expressions à réutiliser en situation, éléments phonologiques à prendre en compte, etc.).

- Les élèves enregistrent leur production en salle informatique ou sur baladeur mp3 en classe pour l'enrichir, voire la corriger, à la maison. Certains groupes viendrot présenter leur production, sans notes, devant la classe au cours suivant.

#### Consignes :

#### - en classe

After the blonde girl has left, John and Charlotte are having a discussion.

. Imagine you are John / Charlotte after the meeting.

Charlotte: Prepare what you want to ask / tell John.

John: Prepare what you want to ask / tell Charlotte.

Listen to the extract again and complete your notes.

- . Practise in pairs.
- à la maison
	- . Watch the extract again and repeat the words or expressions you hear.
	- . Record your own pronunciation and compare it to the model.
	- . Practise what you want to say, work on your pair work.
	- Pistes complémentaires : Récupérer le document sonore créé par les élèves lors du pair work sur une clé USB. Ce travail peut être évalué (évaluation formative). Il pourra également servir de support pour illustrer des conseils ou amener les élèves à corriger eux même les erreurs. Il peut être suivi d'un enregistrement en temps limité réalisé pendant le temps de classe en salle informatique et sans support écrit rédigé.

#### **Bilan :**

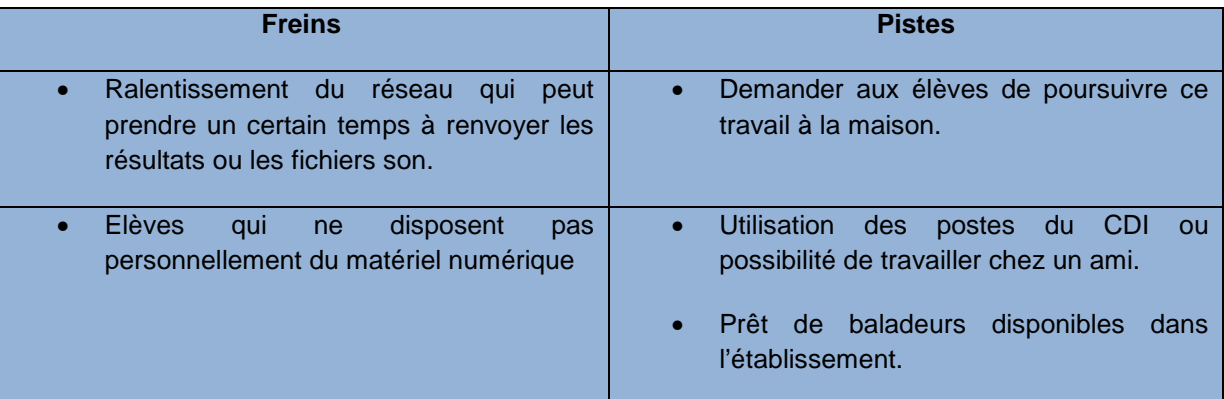

# **Suggestions**

- Prévoir un temps de « debriefing » en fin d'une séance en salle multimédia de manière à lever d'éventuelles difficultés techniques.
- Demander à ce que toute la classe rende son travail sous le même format (WAV, mp3, etc). Préférer le mp3 pour sa taille plus réduite si le fichier doit être envoyé par e-mail.

### **Apports observés** :

- Les élèves sont plus à l'aise pour prendre la parole en interaction : ils ont pu préparer la prise de parole, s'entraîner à l'aide d'exemples phonologiques authentiques et comparer leur productions à ces modèles enregistrés.
- Le fait de pouvoir enregistrer toutes les productions d'une classe pendant un pair work offre la possibilité d'écouter a posteriori ce qui s'est produit pendant les échanges dans tous les groupes. Une mini fiche de conseils individualisée peut ensuite être remise à chaque élève.
- Le rapport entre la graphie et la phonie en anglais est développé. Les élèves maîtrisent davantage la réalisation des sons de l'anglais et ont davantage confiance en eux à l'oral.
- Le travail sur un podcast à la maison prolonge le temps d'exposition des élèves à la langue et permet à chacun de s'approprier davantage le document, à son rythme.

Fiche établie par : M. Xavier Soltysiak, Collège Léonard de Vinci, MONTAUROUX (83)